## Лабораторная работа №1

## тема: "Основы использования нейронных сетей"

Цель работы: изучить теоретические основы нейронных сетей, научиться создавать нейронные сети, реализующие простейшие арифметические операции.

## Задания к работе

1. Запустить программу установки *\\student\_mupk\_nw\common\!Задания* \ПК4 Интеллектуальные информационные системы\lab1.exe, которая устанавливает в папку c:\student\lab1 программное обеспечение для

выполнения лабораторной работы. Исполняемый файл STA\_SNN.EXE

2. Изучить теоретические основы нейронных сетей, используя методические материалы расположенные в папке \\student\_mupk\_nw\common\!Задания\ПК4 Интеллектуальные информационные системы\doc\Statistica Neural Network.pdf ;

3. Создать нейронную сеть и обучить ее так, чтобы она выполняла расчеты одновременно по обеим формулам, указанным в таблице 1 (вариант задания соответствует номеру в общем журнале группы)

*Например, вариант 1: введя 7+1+4, получим ответ 12, а, введя 7+1-4, 4.*

Интервал значений х,у, взять от 0 до 10 включительно Погрешность расчетов должна быть не более  $1\text{-}2\%$ 

4. Продемонстрировать работу

5. Выполнить отчет. В отчете пошагово описать последовательность выполненных операций с обоснованием логики выбора той или иной альтернативы на каждом этапе

| Таблица 1 |         |             |
|-----------|---------|-------------|
|           | a)      | $\sigma$    |
| 1.        | $x+y+z$ | $x+y-z$     |
| 2.        | $x+y+z$ | $x-y+z$     |
| 3.        | $x+y+z$ | $x * y + z$ |
| 4.        | $x+y+z$ | $x+y*z$     |
| 5.        | $x+y+z$ | $x * y-z$   |
| 6.        | x+y+z   | $x-y^*z$    |
| 7.        | x-y-z   | $x+y-z$     |
| 8.        | x-y-z   | $x-y+z$     |
| 9.        | $x-y-z$ | $x^*y+z$    |
| 10.       | $X-Y-Z$ | $x+y*z$     |

Таблица 1

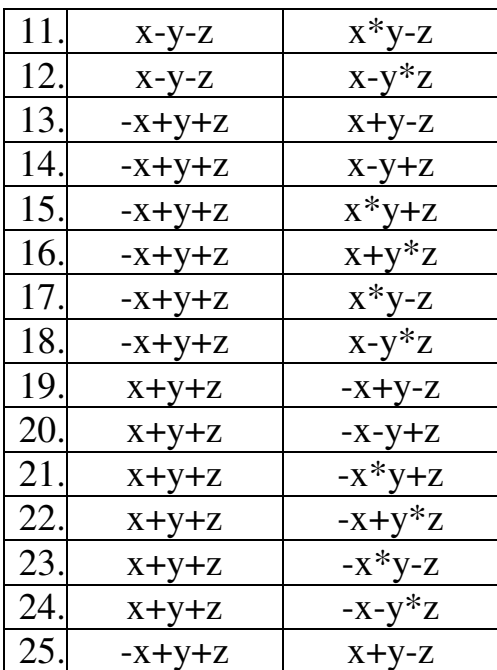